# Package 'quollr'

March 5, 2024

Type Package

Title Visualising How Nonlinear Dimension Reduction Warps Your Data

Version 0.1.1

Description To construct a model in 2D

space from 2D embedding data and then lift it to the high-dimensional space. Additionally, it provides tools to visualize the model in 2D space and to overlay the fitted model on data using the tour technique. Furthermore, it facilitates the generation of summaries of high-dimensional distributions.

License MIT + file LICENSE

URL <https://github.com/JayaniLakshika/quollr>

BugReports <https://github.com/JayaniLakshika/quollr/issues>

**Depends**  $R (= 3.5.0)$ 

Imports dplyr, ggplot2, grid, interp (>= 1.1-6), langevitour, proxy, rlang, rsample, stats, tibble, tidyselect

**Suggests** knitr, rmarkdown, test that  $(>= 3.0.0)$ , vdiffr, umap

VignetteBuilder knitr

Config/testthat/edition 3

Language en-GB

Encoding UTF-8

LazyData true

RoxygenNote 7.3.1

NeedsCompilation no

Author Jayani P.G. Lakshika [aut, cre]

(<<https://orcid.org/0000-0002-6265-6481>>), Dianne Cook [aut] (<<https://orcid.org/0000-0002-3813-7155>>), Paul Harrison [aut] (<<https://orcid.org/0000-0002-3980-268X>>), Michael Lydeamore [aut] (<<https://orcid.org/0000-0001-6515-827X>>), Thiyanga S. Talagala [aut] (<<https://orcid.org/0000-0002-0656-9789>>)

Maintainer Jayani P.G. Lakshika <jayanilakshika76@gmail.com>

Repository CRAN

Date/Publication 2024-03-05 11:00:02 UTC

## R topics documented:

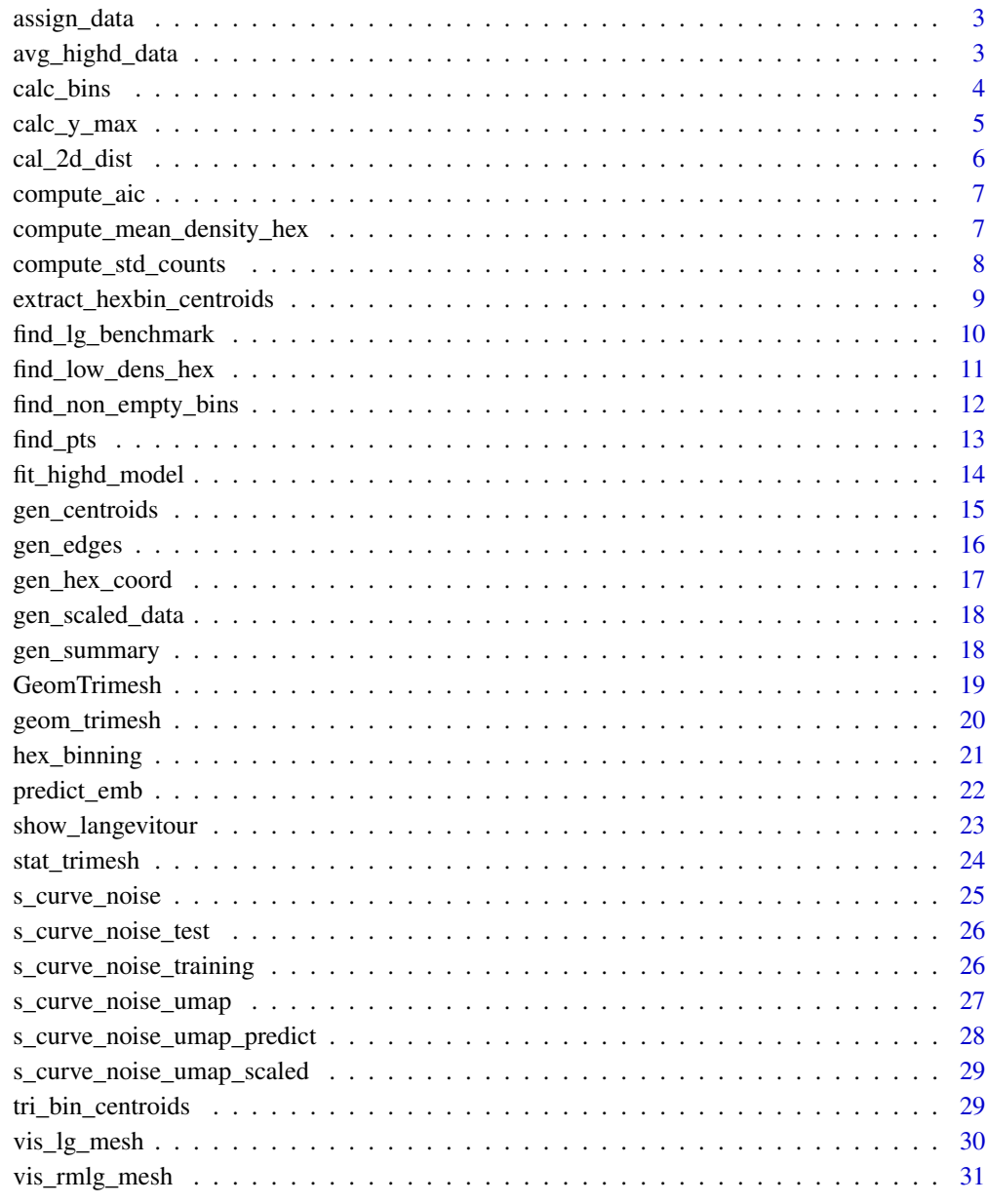

 $\overline{c}$ 

<span id="page-2-0"></span>

#### **Description**

This function assigns the data to hexagons.

#### Usage

assign\_data(data, centroid\_df, col\_start)

#### **Arguments**

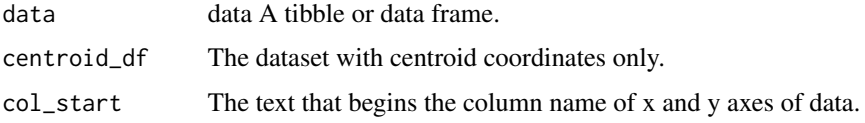

#### Value

A list contains x and y coordinates and corresponding hexagon ID (emb\_1, emb\_2, and hb\_id respectively).

#### Examples

```
num_bins_list <- calc_bins(data = s_curve_noise_umap_scaled, x = "UMAP1",
y = "UMAP2", hex_size = NA, buffer_x = NA, buffer_y = NA)
num_bins_x <- num_bins_list$num_x
num_bins_y <- num_bins_list$num_y
centroid_list <- gen_centroids(data = s_curve_noise_umap_scaled,
x = "UMAP1", y = "UMAP2", num_bins_x = num_bins_x,
num\_bins_y = num\_bins_y, x_start = NA, y_start = NA, buffer_x = NA,
buffer_y = NA, hex_size = NAall_centroids_df <- as.data.frame(do.call(cbind, centroid_list))
s_curve_noise_umap_scaled_rm_id <- s_curve_noise_umap_scaled |> dplyr::select(-ID)
assign_data(data = s_curve_noise_umap_scaled_rm_id,
centroid_df = all_centroids_df, col_start = "UMAP")
```
avg\_highd\_data *Create a dataframe with averaged high-dimensional data*

#### Description

This function calculates the average values of high-dimensional data within each hexagonal bin.

#### <span id="page-3-0"></span>Usage

```
avg\_highd\_data(data, col\_start = "x")
```
#### Arguments

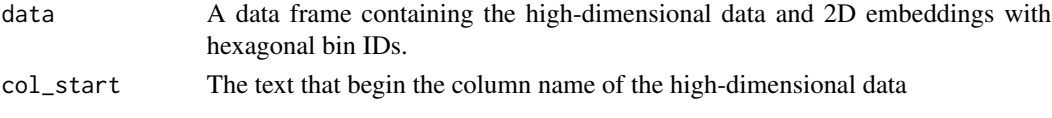

#### Value

A data frame with the average values of the high-dimensional data within each hexagonal bin.

#### Examples

```
num_bins_list <- calc_bins(data = s_curve_noise_umap_scaled, x = "UMAP1",
y = "UMAP2", hex_size = NA, buffer_x = NA, buffer_y = NA)
num_bins_x <- num_bins_list$num_x
num_bins_y <- num_bins_list$num_y
hb_obj <- hex_binning(data = s_curve_noise_umap_scaled,
x = "UMAP1", y = "UMAP2", num_bins_x = num_bins_x,
num_bins_y = num_bins_y, x_start = NA, y_start = NA, buffer_x = NA,
buffer_y = NA, hex_size = NA, col\_start = "UMAP")umap_data_with_hb_id <- as.data.frame(do.call(cbind, hb_obj$data_hb_id))
df_all <- dplyr::bind_cols(s_curve_noise_training |> dplyr::select(-ID), umap_data_with_hb_id)
avg\_highd\_data(data = df\_all, col\_start = "x")
```
calc\_bins *Calculate the effective number of bins along x-axis and y-axis*

#### Description

This function calculates the effective number of bins along the x and y axes of a hexagonal grid.

#### Usage

```
calc\_bins(data, x, y, hex\_size = NA, buffer_x = NA, buffer_y = NA)
```
#### Arguments

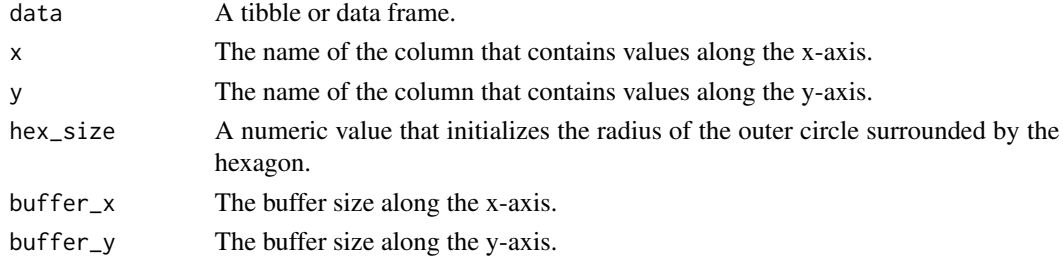

<span id="page-4-0"></span>calc\_y\_max 5

#### Value

A list of numeric values that represents the effective number of bins along the x and y axes of a hexagonal grid.

#### Examples

calc\_bins(data = s\_curve\_noise\_umap\_scaled, x = "UMAP1", y = "UMAP2",  $hex\_size = NA$ ,  $buffer\_x = NA$ ,  $buffer\_y = NA$ 

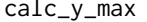

#### Compute maximum value of y for scaling

#### Description

This function compute the maximum y value need to use for scaling.

#### Usage

calc\_y\_max(aspect\_ratio, hex\_ratio)

#### Arguments

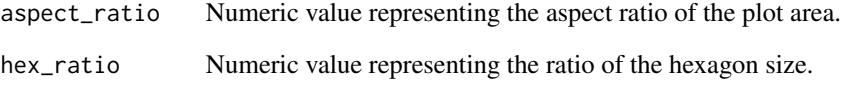

#### Value

A value which should be used as maximum value of y when scaling.

```
calc_y_max(aspect_ratio = 2.019414, hex_ratio = 0.2309401)
```
#### Description

This function calculates the 2D distances between pairs of points in a data frame.

#### Usage

```
cal_2d_dist(tr_coord_df, start_x, start_y, end_x, end_y, select_vars)
```
#### Arguments

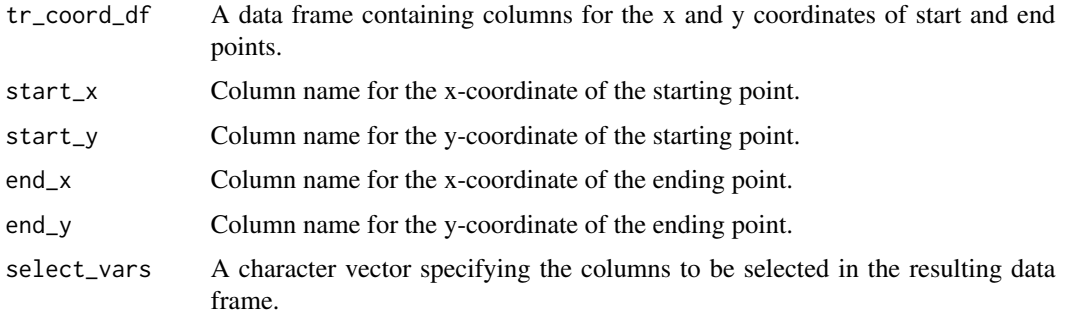

#### Value

A data frame with columns for the starting point, ending point, and calculated distances.

```
num_bins_list <- calc_bins(data = s_curve_noise_umap_scaled, x = "UMAP1",
y = "UMAP2", hex_size = NA, buffer_x = NA, buffer_y = NA)
num_bins_x <- num_bins_list$num_x
num_bins_y <- num_bins_list$num_y
hb_obj <- hex_binning(data = s_curve_noise_umap_scaled,
x = "UMAP1", y = "UMAP2", num_bins_x = num_bins_x,
num_bins_y = num_bins_y, x_start = NA, y_start = NA, buffer_x = NA,
buffer_y = NA, hex_size = NA, col\_start = "UMAP")all_centroids_df <- as.data.frame(do.call(cbind, hb_obj$centroids))
counts_df <- as.data.frame(do.call(cbind, hb_obj$std_cts))
df_bin_centroids <- extract_hexbin_centroids(centroids_df = all_centroids_df, counts_df = counts_df)
tr1_object <- tri_bin_centroids(hex_df = df_bin_centroids, x = "c_x", y = "c_y")tr_from_to_df <- gen_edges(tri_object = tr1_object)
cal_2d\_dist(tr\_coord\_df = tr_from_to_df, start_x = "x_from", start_y = "y_from",end_x = "x_to", end_y = "y_to", select_vars = c("from", "to", "distance"))
```
<span id="page-6-0"></span>

#### Description

Compute the Akaike Information Criterion (AIC) for a given model.

#### Usage

```
compute_aic(p, mse, num_bins, num_obs)
```
#### Arguments

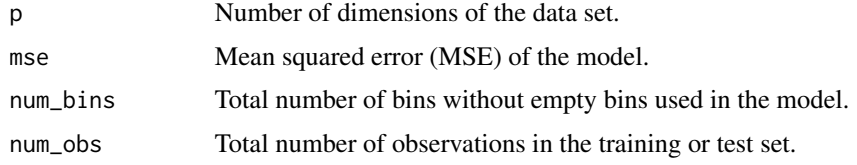

#### Value

The AIC value for the specified model.

#### Examples

```
# Example usage of compute_aic function
p \le -5mse <- 1500
num_bins <- 10
num_obs <- 100
aic_value <- compute_aic(p, mse, num_bins, num_obs)
cat("AIC Value:", aic_value, "\n")
```
compute\_mean\_density\_hex

*Compute mean density of hexagonal bins*

#### Description

This function calculates the mean density of hexagonal bins based on their neighboring bins.

#### Usage

```
compute_mean_density_hex(df_bin_centroids, num_bins_x = NA)
```
#### <span id="page-7-0"></span>Arguments

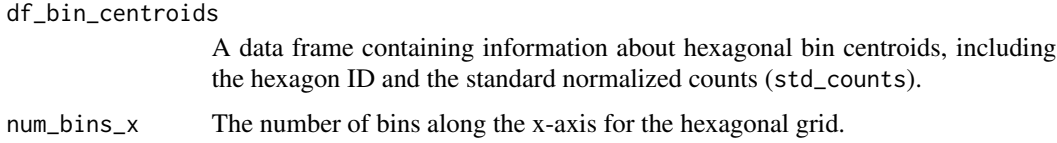

#### Value

A list contains hexagonal IDs and the mean density of each hexagonal bin based on its neighboring bins.

#### Examples

```
num_bins_list <- calc_bins(data = s_curve_noise_umap_scaled, x = "UMAP1",
y = "UMAP2", hex_size = NA, buffer_x = NA, buffer_y = NA)
num_bins_x <- num_bins_list$num_x
num_bins_y <- num_bins_list$num_y
hb_obj <- hex_binning(data = s_curve_noise_umap_scaled,
x = "UMAP1", y = "UMAP2", num_bins_x = num_bins_x,
num\_bins_y = num\_bins_y, x\_start = NA, y\_start = NA, buffer_x = NA,
buffer_y = NA, hex_size = NA, col\_start = "UMAP")all_centroids_df <- as.data.frame(do.call(cbind, hb_obj$centroids))
counts_df <- as.data.frame(do.call(cbind, hb_obj$std_cts))
df_bin_centroids <- extract_hexbin_centroids(centroids_df = all_centroids_df,
counts_df = counts_df)
compute_mean_density_hex(df_bin_centroids, num_bins_x = num_bins_x)
```
compute\_std\_counts *Compute standardize counts in hexagons*

#### Description

This function computes the standardize number of points within each hexagon.

#### Usage

```
compute_std_counts(data_hex_id)
```
#### Arguments

data\_hex\_id A data frame with x and y coordinates and hexagonal bin IDs.

#### Value

A list that contains hexagon IDs and the corresponding standardize counts.

#### <span id="page-8-0"></span>Examples

```
num_bins_list <- calc_bins(data = s_curve_noise_umap_scaled, x = "UMAP1",
y = "UMAP2", hex_size = NA, buffer_x = NA, buffer_y = NA)
num_bins_x <- num_bins_list$num_x
num_bins_y <- num_bins_list$num_y
centroid_list <- gen_centroids(data = s_curve_noise_umap_scaled,
x = "UMAP1", y = "UMAP2", num_bins_x = num_bins_x,
num_bins_y = num_bins_y, x_start = NA, y_start = NA, buffer_x = NA,
buffer_y = NA, hex_size = NAall_centroids_df <- as.data.frame(do.call(cbind, centroid_list))
s_curve_noise_umap_scaled_rm_id <- s_curve_noise_umap_scaled |> dplyr::select(-ID)
nldr_with_hb_id_list <- assign_data(data = s_curve_noise_umap_scaled_rm_id,
centroid_df = all_centroids_df, col_start = "UMAP")
umap_with_hb_id <- as.data.frame(do.call(cbind, nldr_with_hb_id_list))
compute_std_counts(data_hex_id = umap_with_hb_id)
```
extract\_hexbin\_centroids

*Extract hexagonal bin centroids coordinates and the corresponding standardize counts.*

#### Description

Extract hexagonal bin centroids coordinates and the corresponding standardize counts.

#### Usage

```
extract_hexbin_centroids(centroids_df, counts_df)
```
#### Arguments

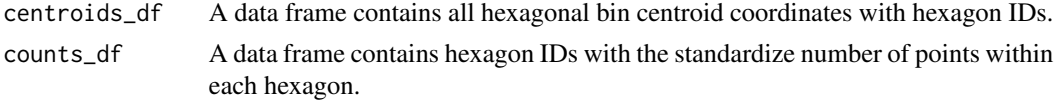

#### Value

A data frame contains hexagon ID, centroid coordinates, and standardize counts.

```
num_bins_list <- calc_bins(data = s_curve_noise_umap_scaled, x = "UMAP1",
y = "UMAP2", hex_size = NA, buffer_x = NA, buffer_y = NA)
num_bins_x <- num_bins_list$num_x
num_bins_y <- num_bins_list$num_y
hb_obj <- hex_binning(data = s_curve_noise_umap_scaled,
x = "UMAP1", y = "UMAP2", num_bins_x = num_bins_x,
num\_bins_y = num\_bins_y, x_start = NA, y_start = NA, buffer_x = NA,
```

```
buffer_y = NA, hex_size = NA, col_start = "UMAP")
all_centroids_df <- as.data.frame(do.call(cbind, hb_obj$centroids))
counts_df <- as.data.frame(do.call(cbind, hb_obj$std_cts))
extract_hexbin_centroids(centroids_df = all_centroids_df, counts_df = counts_df)
```
find\_lg\_benchmark *Compute a benchmark value to remove long edges*

#### **Description**

This function finds the benchmark value to remove long edges based on the differences in a distance column.

#### Usage

find\_lg\_benchmark(distance\_edges, distance\_col)

#### Arguments

distance\_edges The data frame containing the distances. distance\_col The name of the column containing the distances.

#### Value

The benchmark value, which is the first largest difference in the distance column.

```
num_bins_list <- calc_bins(data = s_curve_noise_umap_scaled, x = "UMAP1",
y = "UMAP2", hex_size = NA, buffer_x = NA, buffer_y = NA)
num_bins_x <- num_bins_list$num_x
num_bins_y <- num_bins_list$num_y
hb_obj <- hex_binning(data = s_curve_noise_umap_scaled,
x = "UMAP1", y = "UMAP2", num_bins_x = num_bins_x,
num_bins_y = num_bins_y, x_start = NA, y_start = NA, buffer_x = NA,
buffer_y = NA, hex_size = NA, col\_start = "UMAP")all_centroids_df <- as.data.frame(do.call(cbind, hb_obj$centroids))
counts_df <- as.data.frame(do.call(cbind, hb_obj$std_cts))
df_bin_centroids <- extract_hexbin_centroids(centroids_df = all_centroids_df, counts_df = counts_df)
tr1_oobject <- tri_bin_centroids(hex_df = df_bin_centroids, x = "c_x", y = "c_y")
tr_from_to_df <- gen_edges(tri_object = tr1_object)
distance_df <- cal_2d_dist(tr_coord_df = tr_from_to_df, start_x = "x_from",
start_y = "y_from", end_x = "x_to", end_y = "y_to",
select_vars = c("from", "to", "distance"))
find_lg_benchmark(distance_edges = distance_df, distance_col = "distance")
```
<span id="page-9-0"></span>

<span id="page-10-0"></span>find\_low\_dens\_hex *Find low-density Hexagons*

#### Description

This function identifies hexagons with low density based on the mean density of their neighboring hexagons.

#### Usage

```
find_low_dens_hex(df_bin_centroids_all, num_bins_x, df_bin_centroids_low)
```
#### Arguments

df\_bin\_centroids\_all

The data frame containing all hexagonal bin centroids.

num\_bins\_x Number of bins along the x-axis for hexagon binning.

df\_bin\_centroids\_low

The data frame containing identified low-density hexagonal bin centroids.

#### Value

A vector containing the IDs of hexagons to be removed after investigating their neighboring bins.

```
num_bins_list <- calc_bins(data = s_curve_noise_umap_scaled, x = "UMAP1",
y = "UMAP2", hex_size = NA, buffer_x = NA, buffer_y = NA)
num_bins_x <- num_bins_list$num_x
num_bins_y <- num_bins_list$num_y
hb_obj <- hex_binning(data = s_curve_noise_umap_scaled,
x = "UMAP1", y = "UMAP2", num_bins_x = num_bins_x,
num_bins_y = num_bins_y, x_start = NA, y_start = NA, buffer_x = NA,
buffer_y = NA, hex_size = NA, col_start = "UMAP")
all_centroids_df <- as.data.frame(do.call(cbind, hb_obj$centroids))
counts_df <- as.data.frame(do.call(cbind, hb_obj$std_cts))
df_bin_centroids <- extract_hexbin_centroids(centroids_df = all_centroids_df,
counts_df = counts_df)
df_bin_centroids_low <- df_bin_centroids |>
dplyr::filter(std_counts <= 0.43)
find_low_dens_hex(df_bin_centroids_all = df_bin_centroids, num_bins_x = num_bins_x,df_bin_centroids_low = df_bin_centroids_low)
```
<span id="page-11-0"></span>find\_non\_empty\_bins *Find the number of bins required to achieve required number of nonempty bins.*

#### Description

This function determines the number of bins along the x and y axes to obtain a specific number of non-empty bins.

#### Usage

```
find_non_empty_bins(
 data,
 x = x,
 y = y,
 non_empty_bins,
 x_{-}start = NA,
 y_start = NA,
 buffer_x = NA,
 buffer_y = NA,
 hex\_size = NA,
  col_start
)
```
#### Arguments

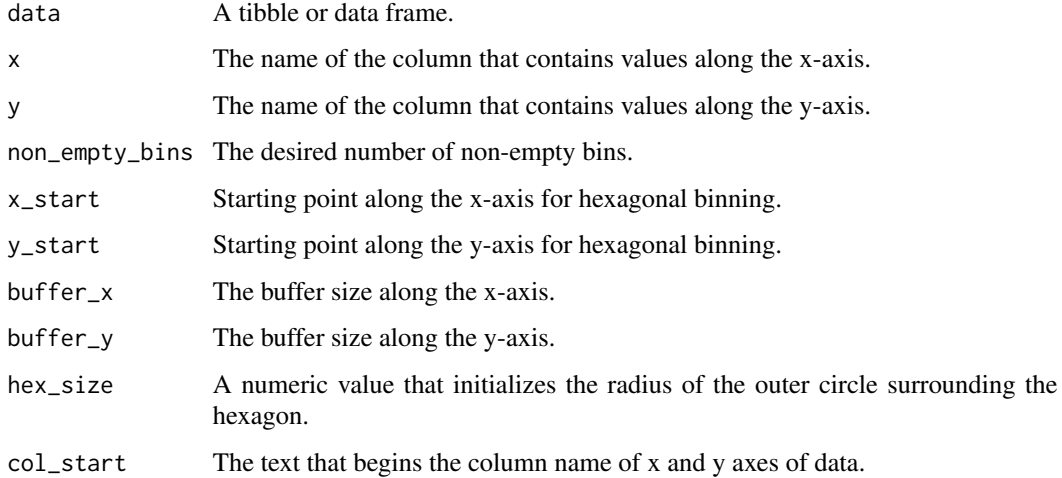

#### Value

The number of bins along the x and y axes needed to achieve a specific number of non-empty bins.

#### <span id="page-12-0"></span>find\_pts 13

#### Examples

```
find_non_empty_bins(data = s_curve_noise_umap_scaled,
x = "UMAP1", y = "UMAP2", non_empty_bins = 10, x_start = NA,
y_start = NA, buffer_x = NA, buffer_y = NA, hex_size = NA, col_start = "UMAP")
```
find\_pts *Find points in hexagonal bins*

#### Description

This function maps points to their corresponding hexagonal bins.

#### Usage

find\_pts(data\_hex\_id)

#### Arguments

 $data_{\text{max}}$  data frame with data, ID and hexagonal bin IDs.

#### Value

A data frame with hexagonal bin IDs and the corresponding points.

```
num_bins_list <- calc_bins(data = s_curve_noise_umap_scaled, x = "UMAP1",
y = "UMAP2", hex_size = NA, buffer_x = NA, buffer_y = NA)
num_bins_x <- num_bins_list$num_x
num_bins_y <- num_bins_list$num_y
centroid_list <- gen_centroids(data = s_curve_noise_umap_scaled,
x = "UMAP1", y = "UMAP2", num_bins_x = num_bins_x,
num\_bins_y = num\_bins_y, x\_start = NA, y\_start = NA, buffer_x = NA,
buffer_y = NA, hex_size = NAall_centroids_df <- as.data.frame(do.call(cbind, centroid_list))
s_curve_noise_umap_scaled_rm_id <- s_curve_noise_umap_scaled |> dplyr::select(-ID)
nldr_with_hb_id_list <- assign_data(data = s_curve_noise_umap_scaled_rm_id,
centroid_df = all_centroids_df, col_start = "UMAP")
umap_with_hb_id <- as.data.frame(do.call(cbind, nldr_with_hb_id_list))
umap_with_hb_id <- umap_with_hb_id |> dplyr::mutate(ID = s_curve_noise_umap_scaled$ID)
find_pts(data_hex_id = umap_with_hb_id)
```
<span id="page-13-0"></span>

#### Description

This function fits a high-dimensional model using hexagonal bins and provides options to customize the modeling process, including the choice of bin centroids or bin means, removal of low-density hexagons, and averaging of high-dimensional data.

#### Usage

```
fit_highd_model(
  training_data,
  nldr_df_with_id,
  x,
 y,
  num\_bins_x = NA,
  num\_bins_y = NA,
 x\_start = NA,
 y_{\text{1}}start = NA,
 buffer_x = NA,
 buffer_y = NA,
  hex_size = NA,
  is_rm_lwd_hex = FALSE,
  benchmark_to_rm_lwd_hex = NA,
  col_start_2d,
  col_start_highd
)
```
#### Arguments

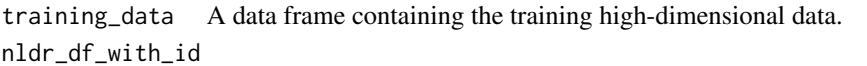

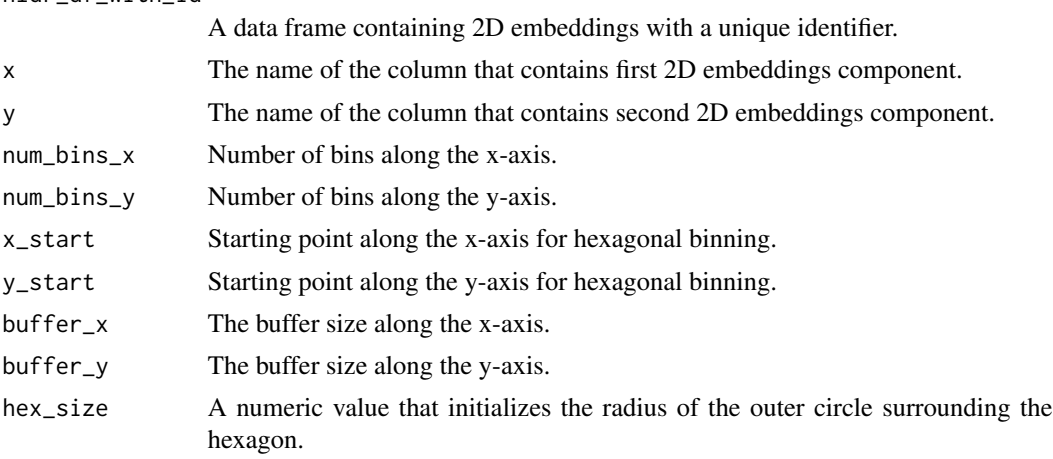

#### <span id="page-14-0"></span>gen\_centroids 15

is\_rm\_lwd\_hex Logical, indicating whether to remove low-density hexagons (default is FALSE). benchmark\_to\_rm\_lwd\_hex The benchmark value to remove low-density hexagons. col\_start\_2d The text prefix for columns in the 2D embedding data. col\_start\_highd The text prefix for columns in the high-dimensional data.

#### Value

A list containing the data frame with high-dimensional coordinates for 2D bin centroids (df\_bin) and the data frame containing information about hexagonal bin centroids (df\_bin\_centroids) in 2D.

#### Examples

```
fit_highd_model(training_data = s_curve_noise_training, x = "UMAP1", y = "UMAP2",
nldr_df_with_id = s_curve_noise_umap_scaled, col_start_2d = "UMAP", col_start_highd = "x")
```
gen\_centroids *Generate centroid coordinate*

#### Description

This function generates all possible centroids in the hexagonal grid.

#### Usage

```
gen_centroids(
  data,
  x,
  y,
  num_bins_x,
  num_bins_y,
  x_{-}start = NA,y_{\text{1}}start = NA,
  buffer_x = NA,
  buffer_y = NA,
 hex_size = NA
\lambda
```
#### Arguments

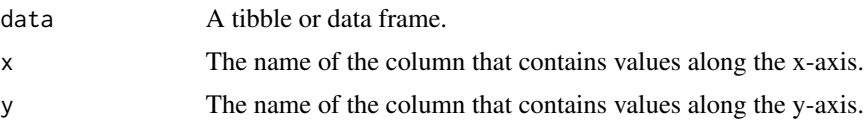

<span id="page-15-0"></span>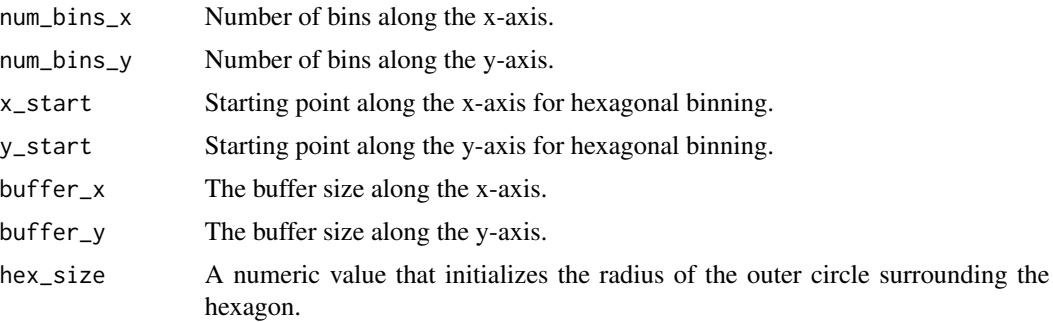

#### Value

A list contains hexIDs, x and y coordinates (hexID, c\_x, c\_y respectively) of all hexagon bin centroids.

#### Examples

```
num_bins_list <- calc_bins(data = s_curve_noise_umap_scaled, x = "UMAP1",
y = "UMAP2", hex_size = NA, buffer_x = NA, buffer_y = NA)
num_bins_x <- num_bins_list$num_x
num_bins_y <- num_bins_list$num_y
gen_centroids(data = s_curve_noise_umap_scaled,
x = "UMAP1", y = "UMAP2", num_bins_x = num_bins_x,
num\_bins_y = num\_bins_y, x_start = NA, y_start = NA, buffer_x = NA,
buffer_y = NA, hex_size = NA
```
gen\_edges *Generate edge information*

#### Description

This function generates edge information from a given triangular object, including the coordinates of the vertices and the from-to relationships between the vertices.

#### Usage

```
gen_edges(tri_object)
```
#### Arguments

tri\_object The triangular object from which to generate edge information.

#### Value

A data frame containing the edge information, including the from-to relationships and the corresponding x and y coordinates.

#### <span id="page-16-0"></span>gen\_hex\_coord 17

#### Examples

```
num_bins_list <- calc_bins(data = s_curve_noise_umap_scaled, x = "UMAP1",
y = "UMAP2", hex_size = NA, buffer_x = NA, buffer_y = NA)
num_bins_x <- num_bins_list$num_x
num_bins_y <- num_bins_list$num_y
hb_obj \leq hex_binning(data = s_curve_noise_umap_scaled,
x = "UMAP1", y = "UMAP2", num_bins_x = num_bins_x,
num_bins_y = num_bins_y, x_start = NA, y_start = NA, buffer_x = NA,
buffer_y = NA, hex_size = NA, col\_start = "UMAP")all_centroids_df <- as.data.frame(do.call(cbind, hb_obj$centroids))
counts_df <- as.data.frame(do.call(cbind, hb_obj$std_cts))
df_bin_centroids <- extract_hexbin_centroids(centroids_df = all_centroids_df, counts_df = counts_df)
tr1_oobject \leftarrow tri_bin_centroids(hex_df = df_bin_centroids, x = "c_x", y = "c_y")gen_edges(tri_object = tr1_object)
```
gen\_hex\_coord *Generate hexagonal polygon coordinates*

#### Description

This function generates the coordinates of hexagons after passing hexagonal centroids.

#### Usage

```
gen_hex_coord(centroids_df, hex_size = NA)
```
#### Arguments

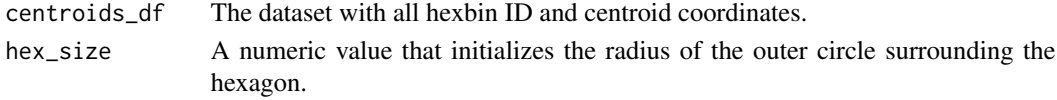

#### Value

A list contains polygon id, x and y coordinates (hex\_poly\_id, x, and y respectively) of hexagons.

```
num_bins_list <- calc_bins(data = s_curve_noise_umap_scaled, x = "UMAP1",
y = "UMAP2", hex_size = NA, buffer_x = NA, buffer_y = NA)
num_bins_x <- num_bins_list$num_x
num_bins_y <- num_bins_list$num_y
centroid_list <- gen_centroids(data = s_curve_noise_umap_scaled,
x = "UMAP1", y = "UMAP2", num_bins_x = num_bins_x,
num_bins_y = num_bins_y, x_start = NA, y_start = NA, buffer_x = NA,
buffer_y = NA, hex_size = NAall_centroids_df <- as.data.frame(do.call(cbind, centroid_list))
gen_hex_coord(centroids_df = all_centroids_df, hex_size = NA)
```
<span id="page-17-0"></span>gen\_scaled\_data *Scaling the data*

#### Description

This function scales the x and y coordinates.

#### Usage

gen\_scaled\_data(data, x, y, hex\_ratio = NA)

#### Arguments

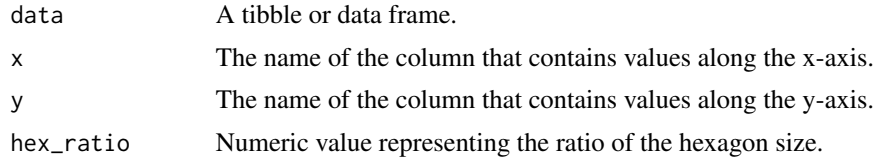

#### Value

A list contains scaled x and y coordinates.

#### Examples

gen\_scaled\_data(data = s\_curve\_noise\_umap, x = "UMAP1", y = "UMAP2")

gen\_summary *Generate evaluation metrics*

#### Description

This function generates an evaluation data frame based on the provided data and predictions.

#### Usage

```
gen_summary(test_data, prediction_df, df_bin, col_start = "x")
```
#### Arguments

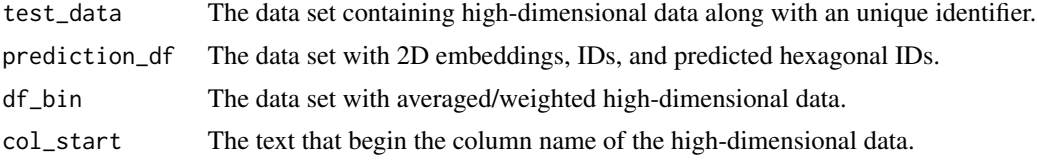

#### <span id="page-18-0"></span>GeomTrimesh 19

#### Value

A list contains MSE and AIC values.

#### Examples

```
model <- fit_highd_model(training_data = s_curve_noise_training, x = "UMAP1", y = "UMAP2",
nldr_df_with_id = s_curve_noise_umap_scaled, col_start_2d = "UMAP", col_start_highd = "x")
df_bin_centroids <- model$df_bin_centroids
df_bin <- model$df_bin
pred_emb_list <- predict_emb(test_data = s_curve_noise_training,
df_bin_centroids = df_bin_centroids, df_bin = df_bin, type_NLDR = "UMAP")
pred_df_test <- as.data.frame(do.call(cbind, pred_emb_list))
gen_summary(test_data = s_curve_noise_training, prediction_df = pred_df_test,
df_bin = df_bin, col_start = "x")
```
GeomTrimesh *GeomTrimesh: A Custom ggplot2 Geom for Triangular Meshes*

#### Description

This function defines a custom ggplot2 Geom, GeomTrimesh, for rendering triangular meshes.

#### Usage

GeomTrimesh

#### Format

A ggproto object

#### Details

- required\_aes: The required aesthetics for this geometry are "x", "y", "xend", and "yend". default\_aes: The default aesthetics for this geometry include shape = 19, linetype = 1, linewidth  $= 0.5$ , size = 0.5, alpha = NA, and colour = "black". - draw\_key: The function describing how to draw the key glyph is ggplot2::draw\_key\_point. - draw\_panel: The function describing how to draw the panel takes data, panel\_scales, and coord. It creates a tibble of vertices and a tibble of trimesh. The final plot is constructed using ggplot2::GeomPoint\$draw\_panel for vertices and ggplot2::GeomSegment\$draw\_panel for trimesh.

<span id="page-19-0"></span>

#### Description

Create a trimesh plot

#### Usage

```
geom_trimesh(
 mapping = NULL,
 data = NULL,
  stat = "trimesh",
 position = "identity",
  show.legend = NA,
  na.rm = FALSE,
  inherit.aes = TRUE,
  ...
\lambda
```
#### Arguments

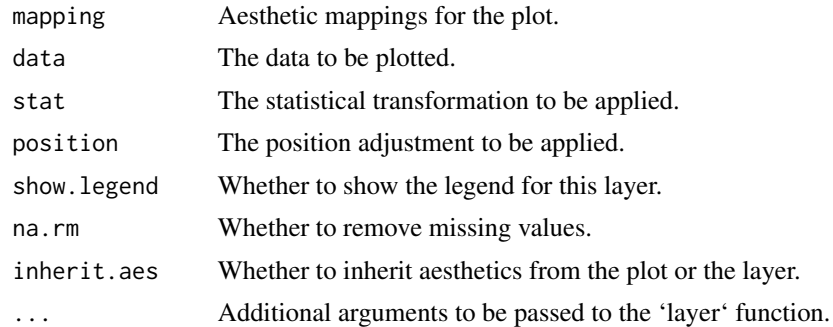

#### Value

A 'ggplot2' layer object.

```
num_bins_list <- calc_bins(data = s_curve_noise_umap_scaled, x = "UMAP1",
y = "UMAP2", hex_size = NA, buffer_x = NA, buffer_y = NA)
num_bins_x <- num_bins_list$num_x
num_bins_y <- num_bins_list$num_y
hb_obj <- hex_binning(data = s_curve_noise_umap_scaled,
x = "UMAP1", y = "UMAP2", num_bins_x = num_bins_x,
num\_bins_y = num\_bins_y, x\_start = NA, y\_start = NA, buffer_x = NA,buffer_y = NA, hex_size = NA, col\_start = "UMAP")all_centroids_df <- as.data.frame(do.call(cbind, hb_obj$centroids))
```
#### <span id="page-20-0"></span>hex\_binning 21

```
counts_df <- as.data.frame(do.call(cbind, hb_obj$std_cts))
df_bin_centroids <- extract_hexbin_centroids(centroids_df = all_centroids_df, counts_df = counts_df)
ggplot2::ggplot() +
geom_trimesh(data = df_bin_centroids, mapping = ggplot2::aes(x = c_x, y = c_y))
```
hex\_binning *Hexagonal binning*

#### Description

This function generates a list which contains hexagonal binning information.

#### Usage

```
hex_binning(
  data,
  x,
  y,
  num_bins_x,
  num_bins_y,
  x_{\text{1}}start = NA,
  y_{\text{-}}start = NA,buffer_x = NA,
  buffer_y = NA,
  hex_size = NA,
  col_start
)
```
#### Arguments

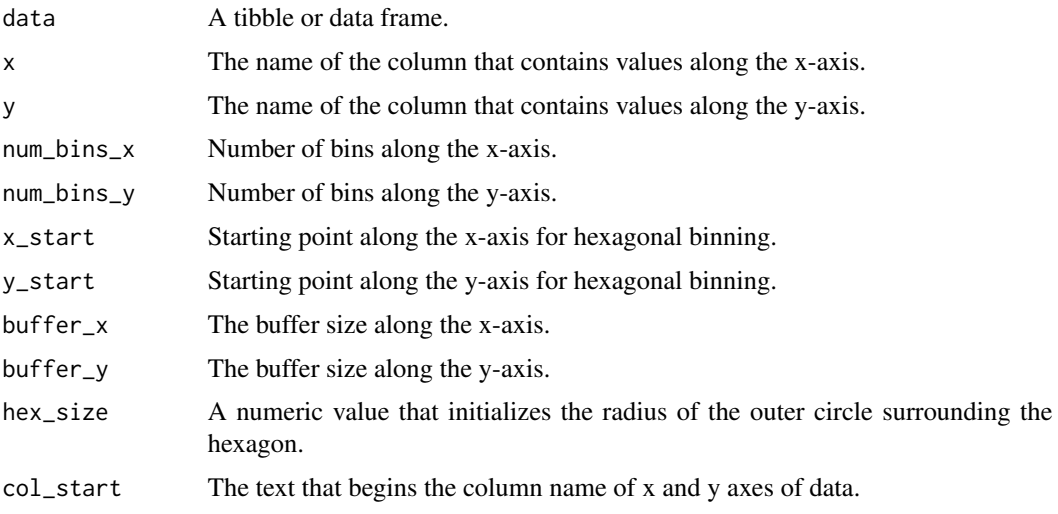

A list contains all hexagonal bin centroids (centroids), hexagonal coordinates of the full grid(hex\_poly), 2D embeddings with corresponding hexagon IDs (data\_hb\_id), hex bins with their corresponding standardise counts (std\_cts), total number of hex bins(tot\_bins), number of non-empty hex bins (non\_bins) and points within each hexagon (pts\_bins).

### Examples

```
num_bins_list <- calc_bins(data = s_curve_noise_umap_scaled, x = "UMAP1",
y = "UMAP2", hex_size = NA, buffer_x = NA, buffer_y = NA)
num_bins_x <- num_bins_list$num_x
num_bins_y <- num_bins_list$num_y
hex_binning(data = s_curve_noise_umap_scaled,
x = "UMAP1", y = "UMAP2", num_bins_x = num_bins_x,
num_bins_y = num_bins_y, x_start = NA, y_start = NA, buffer_x = NA,
buffer_y = NA, hex_size = NA, col\_start = "UMAP")
```
predict\_emb *Predict 2D embeddings*

#### Description

Given a test dataset, the centroid coordinates of hexagonal bins in 2D and high-dimensional space, predict the 2D embeddings for each data point in the test dataset.

#### Usage

predict\_emb(test\_data, df\_bin\_centroids, df\_bin, type\_NLDR)

#### Arguments

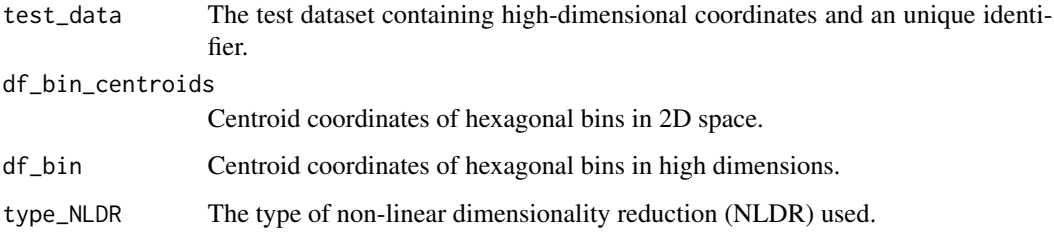

#### Value

A list contains predicted 2D embeddings, ID in the test data, and predicted hexagonal IDs.

### <span id="page-21-0"></span>Value

#### <span id="page-22-0"></span>show\_langevitour 23

#### Examples

```
model <- fit_highd_model(training_data = s_curve_noise_training, x = "UMAP1", y = "UMAP2",
nldr_df_with_id = s_curve_noise_umap_scaled, col_start_2d = "UMAP", col_start_highd = "x")
df_bin_centroids <- model$df_bin_centroids
df_bin <- model$df_bin
predict_emb(test_data = s_curve_noise_training, df_bin_centroids = df_bin_centroids,
df_bin = df_bin, type_NLDR = "UMAP")
```
show\_langevitour *Visualize the model overlaid on high-dimensional data*

#### Description

This function generates a LangeviTour visualization based on different conditions and input parameters.

#### Usage

```
show_langevitour(
 df,
 df_b,
  df_b_with_center_data,
 benchmark_value = NA,
 distance_df,
 distance_col,
 use_default_benchmark_val = FALSE,
 col_start
\lambda
```
#### Arguments

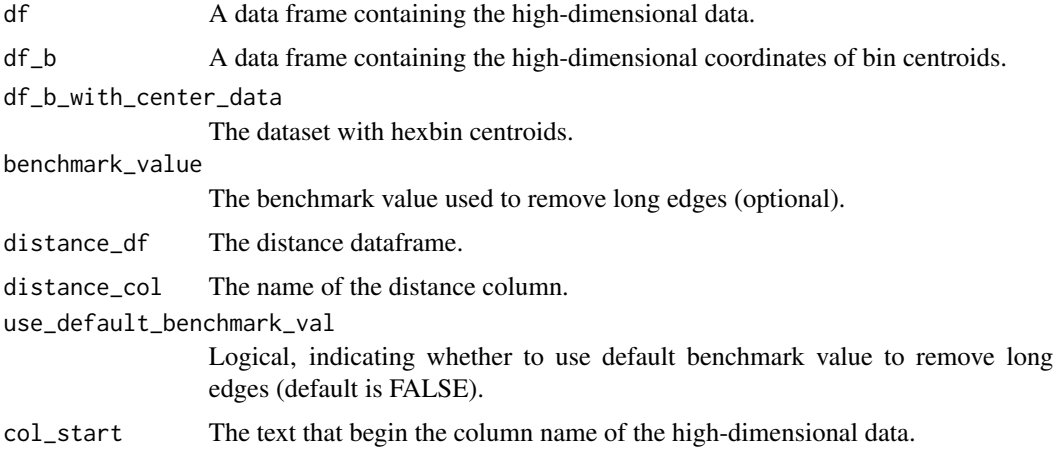

#### <span id="page-23-0"></span>Value

A langevitour object with the model and the high-dimensional data.

#### Examples

```
num_bins_list <- calc_bins(data = s_curve_noise_umap_scaled, x = "UMAP1",
y = "UMAP2", hex_size = NA, buffer_x = NA, buffer_y = NA)
num_bins_x <- num_bins_list$num_x
num_bins_y <- num_bins_list$num_y
hb_obj <- hex_binning(data = s_curve_noise_umap_scaled,
x = "UMAP1", y = "UMAP2", num_bins_x = num_bins_x,
num\_bins_y = num\_bins_y, x_start = NA, y_start = NA, buffer_x = NA,
buffer_y = NA, hex_size = NA, col\_start = "UMAP")all_centroids_df <- as.data.frame(do.call(cbind, hb_obj$centroids))
counts_df <- as.data.frame(do.call(cbind, hb_obj$std_cts))
umap_data_with_hb_id <- as.data.frame(do.call(cbind, hb_obj$data_hb_id))
df_all <- dplyr::bind_cols(s_curve_noise_training |> dplyr::select(-ID), umap_data_with_hb_id)
df_bin <- avg_highd_data(data = df_all, col_start = "x")
df_bin_centroids <- extract_hexbin_centroids(centroids_df = all_centroids_df,
counts_df = counts_df)
tr1_object <- tri_bin_centroids(hex_df = df_bin_centroids, x = "c_x x", y = "c_y")tr_from_to_df <- gen_edges(tri_object = tr1_object)
distance_df <- cal_2d_dist(tr_coord_df = tr_from_to_df, start_x = "x_from",
start_y = "y_from", end_x = "x_to", end_y = "y_to",
select_vars = c("from", "to", "distance"))
show_langevitour(df = df_all, df_b = df_bin, df_b_with_center_data = df_bin_centroids,
benchmark_value = 0.75, distance = distance_df, distance_col = "distance",
use_default_benchmark_val = FALSE, col_start = "x")
```
stat\_trimesh *stat\_trimesh Custom Stat for trimesh plot*

#### Description

stat\_trimesh Custom Stat for trimesh plot

#### Usage

```
stat_trimesh(
  mapping = NULL,
  data = NULL,geom = GeomTrimesh$default_aes(),
 position = "identity",
  show.legend = NA,
  outliers = TRUE,
  inherit.aes = TRUE,
  ...
)
```
#### <span id="page-24-0"></span>s\_curve\_noise 25

#### Arguments

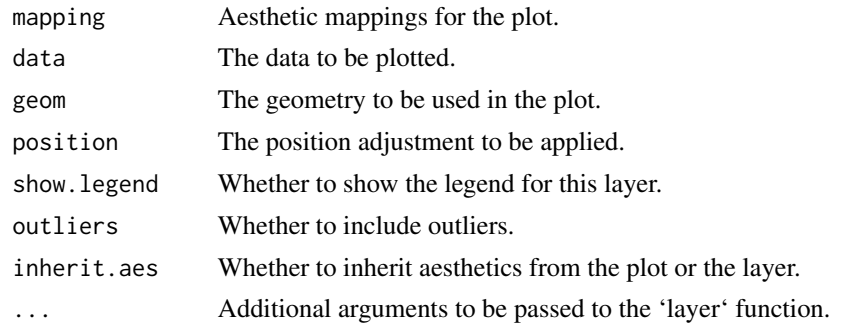

#### Value

A 'ggplot2' layer object.

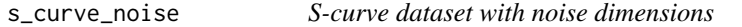

#### Description

The 's\_curve\_noise' dataset contains a 3-dimensional S-curve with added noise dimensions. Each data point is represented by seven dimensions (x1 to x7) and an ID.

#### Usage

data(s\_curve\_noise)

#### Format

A data frame with 100 rows and 8 columns:

ID Identification number

 $x1, x2, x3, x4, x5, x6, x7$  High-dimensional coordinates

#### Source

This dataset is generated for illustrative purposes.

#### Examples

```
# Load the s_curve_noise dataset
data(s_curve_noise)
```
# Display the first few rows of the dataset head(s\_curve\_noise)

<span id="page-25-0"></span>s\_curve\_noise\_test *S-curve dataset with noise dimensions for test*

#### Description

The 's\_curve\_noise\_test' dataset contains test data with dimensions x1, x2, x3, x4, x5, x6, and x7. Each data point is identified by an ID.

#### Usage

```
data(s_curve_noise_test)
```
#### Format

A data frame with 25 rows and 8 columns:

ID Identification number

 $x1, x2, x3, x4, x5, x6, x7$  High-dimensional coordinates

#### Source

This dataset is generated for training purposes.

#### Examples

# Load the s\_curve\_noise\_test dataset data(s\_curve\_noise\_test)

# Display the first few rows of the dataset head(s\_curve\_noise\_test)

s\_curve\_noise\_training

*S-curve dataset with noise dimensions for training*

#### Description

The 's\_curve\_noise\_training' dataset contains training data with dimensions x1, x2, x3, x4, x5, x6, and x7. Each data point is identified by an ID.

#### Usage

data(s\_curve\_noise\_training)

#### <span id="page-26-0"></span>Format

A data frame with 75 rows and 8 columns:

ID Identification number

 $x1, x2, x3, x4, x5, x6, x7$  High-dimensional coordinates

#### Source

This dataset is generated for training purposes.

#### Examples

```
# Load the s_curve_noise_training dataset
data(s_curve_noise_training)
```
# Display the first few rows of the dataset head(s\_curve\_noise\_training)

s\_curve\_noise\_umap *UMAP embedding for S-curve dataset which with noise dimensions*

#### Description

The 's\_curve\_noise\_umap' dataset contains the UMAP (Uniform Manifold Approximation and Projection) embeddings of a three-dimensional S-curve with added noise. Each data point is represented by two UMAP coordinates (UMAP1 and UMAP2) and an ID.

#### Usage

```
data(s_curve_noise_umap)
```
#### Format

## 's\_curve\_noise\_umap' A data frame with 75 rows and 3 columns:

UMAP1 Numeric, first UMAP 2D embeddings.

UMAP2 Numeric, second UMAP 2D embeddings.

ID Numeric, identifier for each data point.

#### Source

This dataset is generated for illustrative purposes.

#### Examples

```
# Load the s_curve_noise_umap dataset
data(s_curve_noise_umap)
```

```
# Display the first few rows of the dataset
head(s_curve_noise_umap)
```
s\_curve\_noise\_umap\_predict

*Predicted UMAP embedding for S-curve dataset which with noise dimensions*

#### Description

The 's\_curve\_noise\_umap\_predict' dataset contains the predicted UMAP (Uniform Manifold Approximation and Projection) embeddings of a three-dimensional S-curve with added noise. Each data point is represented by two UMAP coordinates (UMAP1 and UMAP2) and an ID.

#### Usage

```
data(s_curve_noise_umap_predict)
```
#### Format

## 's\_curve\_noise\_umap\_predict' A data frame with 75 rows and 3 columns:

UMAP1 Numeric, predicted first UMAP 2D embeddings.

UMAP2 Numeric, predicted second UMAP 2D embeddings.

ID Numeric, identifier for each data point.

#### Source

This dataset is generated for illustrative purposes.

#### Examples

```
# Load the s_curve_noise_umap_predict dataset
data(s_curve_noise_umap_predict)
```
# Display the first few rows of the dataset head(s\_curve\_noise\_umap\_predict)

<span id="page-27-0"></span>

```
s_curve_noise_umap_scaled
```
*Scaled UMAP embedding for S-curve dataset which with noise dimensions*

#### Description

The 's\_curve\_noise\_umap\_scaled' dataset contains the scaled UMAP (Uniform Manifold Approximation and Projection) embeddings.

#### Usage

data(s\_curve\_noise\_umap\_scaled)

#### Format

## 's\_curve\_noise\_umap\_scaled' A data frame with 25 rows and 3 columns:

UMAP1 Numeric, Scaled first UMAP 2D embeddings.

UMAP2 Numeric, Scaled second UMAP 2D embedding.

ID Numeric, identifier for each data point.

#### Source

This dataset is generated for illustrative purposes.

#### Examples

```
# Load the s_curve_noise_umap_scaled dataset
data(s_curve_noise_umap_scaled)
```

```
# Display the first few rows of the dataset
head(s_curve_noise_umap_scaled)
```
tri\_bin\_centroids *Triangulate bin centroids*

#### Description

This function triangulates the bin centroids using the x and y coordinates provided in the input data frame and returns the triangular object.

#### Usage

tri\_bin\_centroids(hex\_df, x, y)

#### <span id="page-29-0"></span>**Arguments**

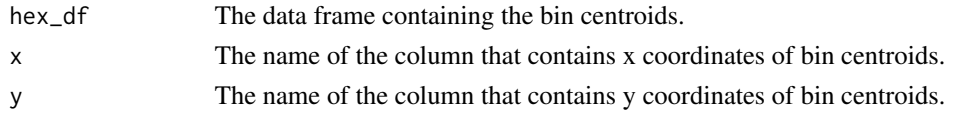

#### Value

A triangular object representing the triangulated bin centroids.

#### Examples

```
num_bins_list <- calc_bins(data = s_curve_noise_umap_scaled, x = "UMAP1",
y = "UMAP2", hex_size = NA, buffer_x = NA, buffer_y = NA)
num_bins_x <- num_bins_list$num_x
num_bins_y <- num_bins_list$num_y
hb_obj <- hex_binning(data = s_curve_noise_umap_scaled,
x = "UMAP1", y = "UMAP2", num_bins_x = num_bins_x,
num_bins_y = num_bins_y, x_start = NA, y_start = NA, buffer_x = NA,
buffer_y = NA, hex\_size = NA, col\_start = "UMAP")all_centroids_df <- as.data.frame(do.call(cbind, hb_obj$centroids))
counts_df <- as.data.frame(do.call(cbind, hb_obj$std_cts))
df_bin_centroids <- extract_hexbin_centroids(centroids_df = all_centroids_df, counts_df = counts_df)
tri_bin_centroids(hex_df = df_bin_centroids, x = "c_x", y = "c_y")
```
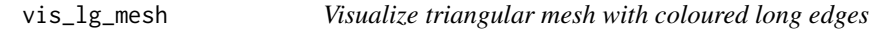

#### Description

This function visualize triangular mesh with coloured long edges.

#### Usage

```
vis_lg_mesh(distance_edges, benchmark_value, tr_coord_df, distance_col)
```
#### Arguments

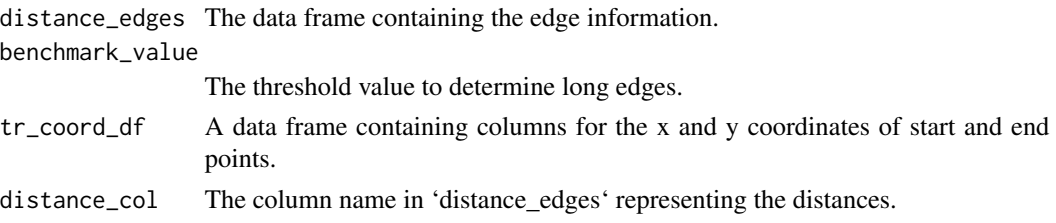

#### Value

A ggplot object with the triangular mesh plot where long edges are coloured differently.

#### <span id="page-30-0"></span>vis\_rmlg\_mesh 31

#### Examples

```
num_bins_list <- calc_bins(data = s_curve_noise_umap_scaled, x = "UMAP1",
y = "UMAP2", hex_size = NA, buffer_x = NA, buffer_y = NA)
num_bins_x <- num_bins_list$num_x
num_bins_y <- num_bins_list$num_y
hb_obj <- hex_binning(data = s_curve_noise_umap_scaled,
x = "UMAP1", y = "UMAP2", num_bins_x = num_bins_x,
num_bins_y = num_bins_y, x_start = NA, y_start = NA, buffer_x = NA,
buffer_y = NA, hex_size = NA, col\_start = "UMAP")all_centroids_df <- as.data.frame(do.call(cbind, hb_obj$centroids))
counts_df <- as.data.frame(do.call(cbind, hb_obj$std_cts))
df_bin_centroids <- extract_hexbin_centroids(centroids_df = all_centroids_df, counts_df = counts_df)
tr1_object <- tri_bin_centroids(hex_df = df_bin_centroids, x = "c_x", y = "c_y")tr_from_to_df <- gen_edges(tri_object = tr1_object)
distance_df <- cal_2d_dist(tr_coord_df = tr_from_to_df, start_x = "x_from",
start_y = "y_from", end_x = "x_to", end_y = "y_to",
select_vars = c("from", "to", "distance"))
vis_lg_mesh(distance_edges = distance_df, benchmark_value = 0.75,
tr_coord_df = tr_from_to_df, distance_col = "distance")
```
vis\_rmlg\_mesh *Visualize triangular mesh after removing the long edges*

#### **Description**

This function visualize the triangular mesh after removing the long edges.

#### Usage

vis\_rmlg\_mesh(distance\_edges, benchmark\_value, tr\_coord\_df, distance\_col)

#### Arguments

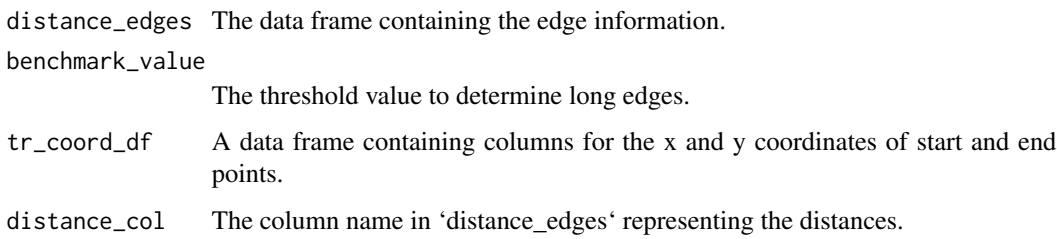

#### Value

A ggplot object with the triangular mesh plot where long edges are removed.

```
num_bins_list <- calc_bins(data = s_curve_noise_umap_scaled, x = "UMAP1",
y = "UMAP2", hex_size = NA, buffer_x = NA, buffer_y = NA)
num_bins_x <- num_bins_list$num_x
num_bins_y <- num_bins_list$num_y
hb_obj <- hex_binning(data = s_curve_noise_umap_scaled,
x = "UMAP1", y = "UMAP2", num_bins_x = num_bins_x,
num_bins_y = num_bins_y, x_start = NA, y_start = NA, buffer_x = NA,
buffer_y = NA, hex_size = NA, col_start = "UMAP")
all_centroids_df <- as.data.frame(do.call(cbind, hb_obj$centroids))
counts_df <- as.data.frame(do.call(cbind, hb_obj$std_cts))
df_bin_centroids <- extract_hexbin_centroids(centroids_df = all_centroids_df, counts_df = counts_df)
tr1_oobject \leftarrow tri_bin_centroids(hex_dff = df_bin_centroids, x = "c_x", y = "c_y")tr_from_to_df <- gen_edges(tri_object = tr1_object)
distance_df <- cal_2d_dist(tr_coord_df = tr_from_to_df, start_x = "x_from",
start_y = "y_from", end_x = "x_to", end_y = "y_to",
select_vars = c("from", "to", "distance"))
vis_rmlg_mesh(distance_edges = distance_df, benchmark_value = 0.75,
tr_coord_df = tr_from_to_df, distance_col = "distance")
```
# <span id="page-32-0"></span>Index

∗ datasets GeomTrimesh, [19](#page-18-0) s\_curve\_noise, [25](#page-24-0) s\_curve\_noise\_test, [26](#page-25-0) s\_curve\_noise\_training, [26](#page-25-0) s\_curve\_noise\_umap, [27](#page-26-0) s\_curve\_noise\_umap\_predict, [28](#page-27-0) s\_curve\_noise\_umap\_scaled, [29](#page-28-0) assign\_data, [3](#page-2-0) avg\_highd\_data, [3](#page-2-0) cal\_2d\_dist, [6](#page-5-0) calc\_bins, [4](#page-3-0) calc\_y\_max, [5](#page-4-0) compute\_aic, [7](#page-6-0) compute\_mean\_density\_hex, [7](#page-6-0) compute\_std\_counts, [8](#page-7-0) extract\_hexbin\_centroids, [9](#page-8-0) find\_lg\_benchmark, [10](#page-9-0) find\_low\_dens\_hex, [11](#page-10-0) find\_non\_empty\_bins, [12](#page-11-0) find\_pts, [13](#page-12-0) fit\_highd\_model, [14](#page-13-0) gen\_centroids, [15](#page-14-0) gen\_edges, [16](#page-15-0) gen\_hex\_coord, [17](#page-16-0) gen\_scaled\_data, [18](#page-17-0) gen\_summary, [18](#page-17-0) geom\_trimesh, [20](#page-19-0) GeomTrimesh, [19](#page-18-0) hex\_binning, [21](#page-20-0) predict\_emb, [22](#page-21-0) s\_curve\_noise, [25](#page-24-0) s\_curve\_noise\_test, [26](#page-25-0)

```
s_curve_noise_training, 26
s_curve_noise_umap, 27
s_curve_noise_umap_predict, 28
s_curve_noise_umap_scaled, 29
show_langevitour, 23
stat_trimesh, 24
```

```
tri_bin_centroids, 29
```
vis\_lg\_mesh, [30](#page-29-0) vis\_rmlg\_mesh, [31](#page-30-0)